EGYÜTT A TUDÁSÉRT EFOP-5.2.2.-17-2017-00030

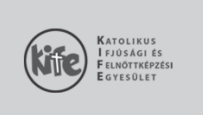

 $C(m)$ :

Adószám:  $Tel.:$ E-mail:<br>Web:

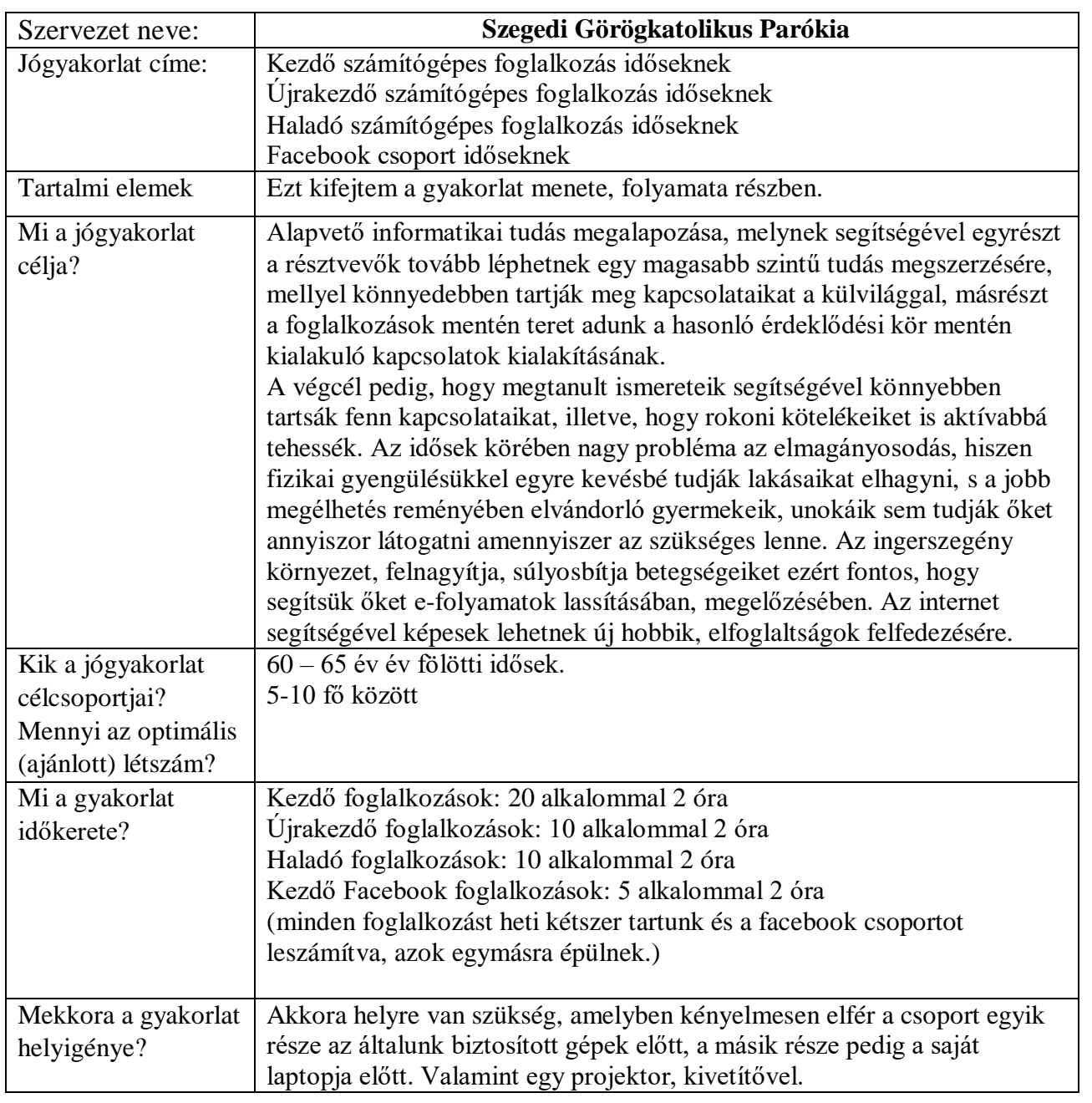

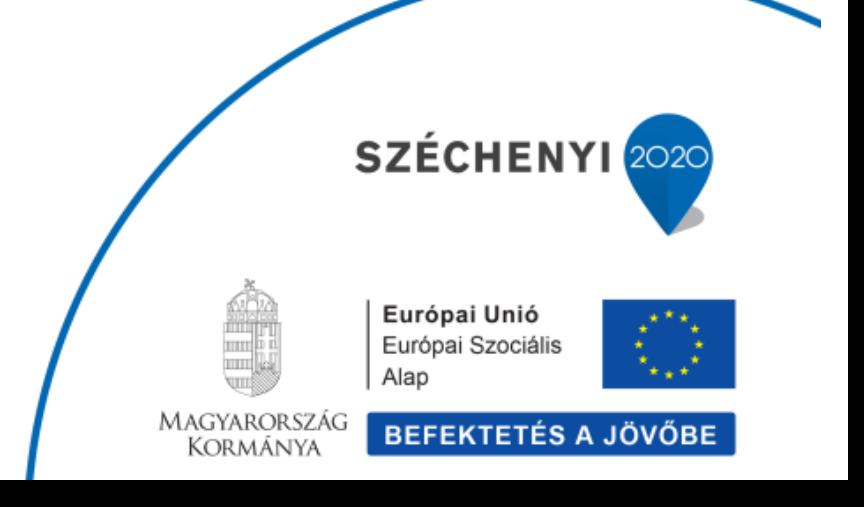

# EGYÜTT A TUDÁSÉRT

EFOP-5.2.2.-17-2017-00030

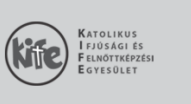

 $C(m)$ :

Adószám:  $Tel.:$ E-mail:<br>Web:

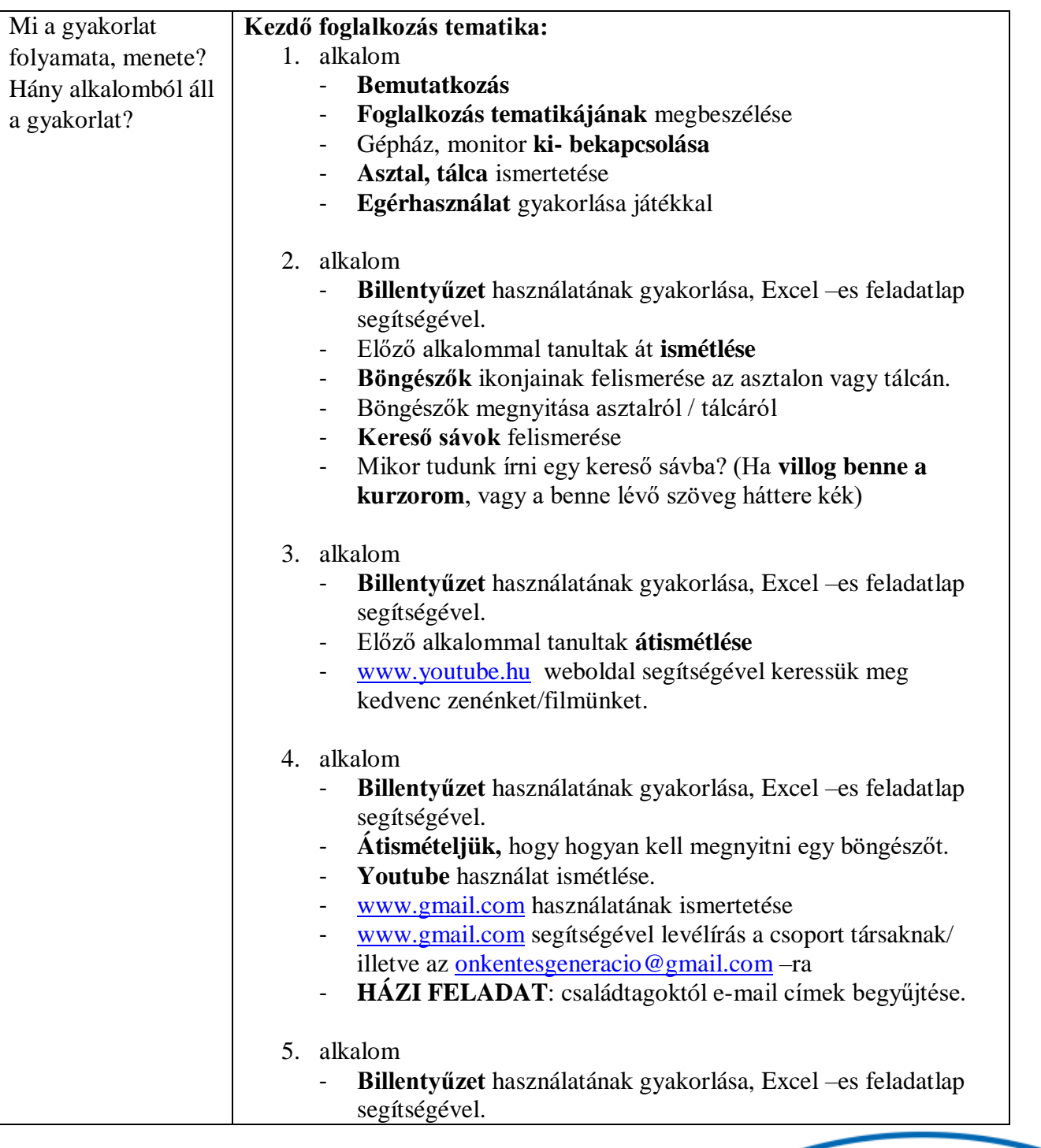

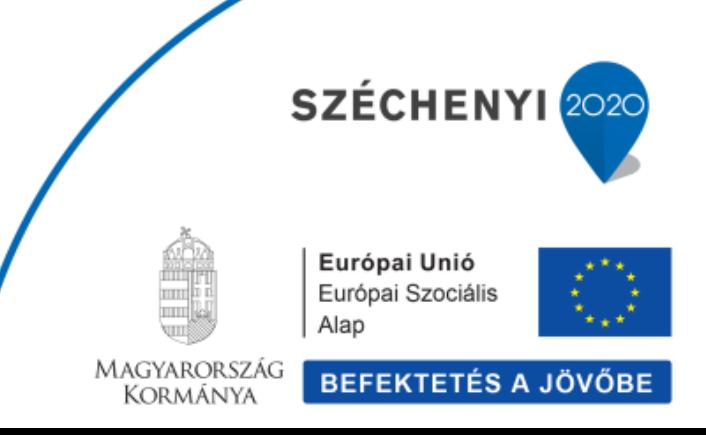

#### $C(m)$ 6725 Szeged, Kolozsvári tér 12/b EGYÜTT A TUDÁSÉRT Adószám: 18454679-1-06  $+36 - 62/426 - 785$  $Tel.:$ EFOP-5.2.2.-17-2017-00030 E-mail: info@kife.hu kife.hu Web: - **Átismételjük,** hogy hogyan kell megnyitni egy böngészőt. - [www.gmail.com](http://www.gmail.com/) segítségével mindenki írásban ajánl valakinek egy zeneszámot meghallgatásra az **összegyűjtött e-mail címekre**/ csoport társaknak/ illetve az [onkentesgeneracio@gmail.com](mailto:onkentesgeneracio@gmail.com) –ra elküldve. - Ezeket a zeneszámokat mindenkinek a **youtube.com** segítségével meg kell hallgatnia, úgy, hogy nem zárja be a gmailt, hanem **új lapot** nyit. Hogyan kell újlapot nyitni? - Ha meghallgattuk a zeneszámot, megírjuk véleményünket és mi is ajánlunk egy másik zeneszámot. 6. alkalom - **Billentyűzet** használatának gyakorlása, Excel –es feladatlap segítségével. - Előző alkalommal tanultak **átismétlése** - Mindenki megnézi az **e-mail fiók**ját, és válaszol a kapott levelekre. [www.koponyeg.hu](http://www.koponyeg.hu/) weboldal használatának ismertetése. Majd várható időjárással kapcsolatos kérdések megválaszolása szóban. 7. alkalom - **Billentyűzet** használatának gyakorlása, Excel –es feladatlap segítségével. - **Feladatlap** kitöltése a **koponyeg.hu** használatának elmélyítéséhez. - **Feladat:** válaszolni az általam előre írt levelekre, melyben azt kérdezem milyen idő várható holnapra? Erre a kérdésre a [www.koponyeg.hu](http://www.koponyeg.hu/) segítségével válaszolnak.

#### 8. alkalom

- Gépek önálló bekapcsolása után, mindenki önállóan megnézi, kapott-e e-mailt és válaszol is rá!
- [www.mindmegette.hu](http://www.mindmegette.hu/) weboldal használatának ismertetése. Ételekkel kapcsolatos kérdések megválaszolása szóban. - **Feladatlap** kitöltése a **mindmegette.hu** használatának
	- elmélyítéséhez.

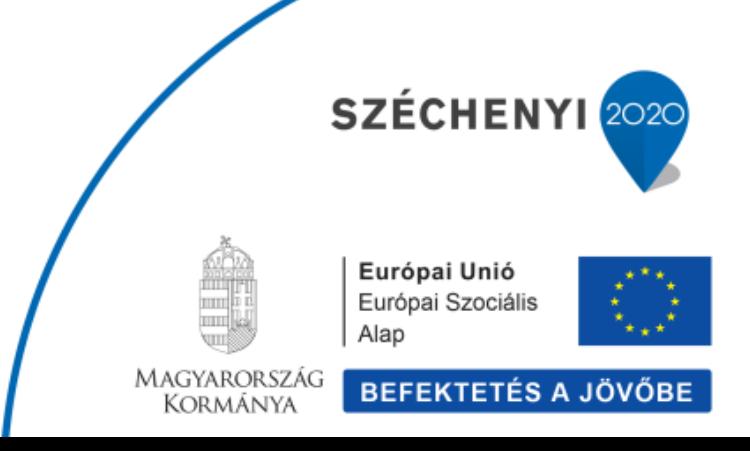

 $C(m)$ 6725 Szeged, Kolozsvári tér 12/b EGYÜTT A TUDÁSÉRT Adószám: 18454679-1-06  $+36-62/426-785$  $Tel.:$ EFOP-5.2.2.-17-2017-00030 info@kife.hu E-mail: Web: kife.hu 9. alkalom - Gépek önálló bekapcsolása után, mindenki önállóan megnézi, kapott-e e-mailt és válaszol is rá! - **Gmail: Beállítások:** Beszélgetési nézet megmutatása  $\triangleright$  Címkék Témák **Főmenü Frissítés Levelek megcsillagozása Keresés a levelek között Levelek törlése** (küldök egy levelet, amit kitörölhetnek) **Egyszerre több címzett is megadható** - Az előző pontban tanultak átismétlése, kérdezz – felekkel, szóban kért feladatok végrehajtása. 10. alkalom - Gépek önálló bekapcsolása után, mindenki önállóan megnézi, kapott-e e-mailt és válaszol is rá! - Előző alkalommal tanultak **átismétlése.** - [www.startlap.hu](http://www.startlap.hu/) weboldal használatának ismertetése. - **Házi feladat:** Otthon 5 saját hobbival kapcsolatos kérdés, melyre választ szeretnének kapni az internet segítségével. 11. alkalom - Gépek önálló bekapcsolása után, mindenki önállóan megnézi, kapott-e e-mailt és válaszol is rá! - Előző alkalommal tanultak **átismétlése.** - **Google keresés** a házi feladatként kapott kérdések alapján. - **Feladatlap 2** segítségével átismételni az eddigi weboldalak használatát.

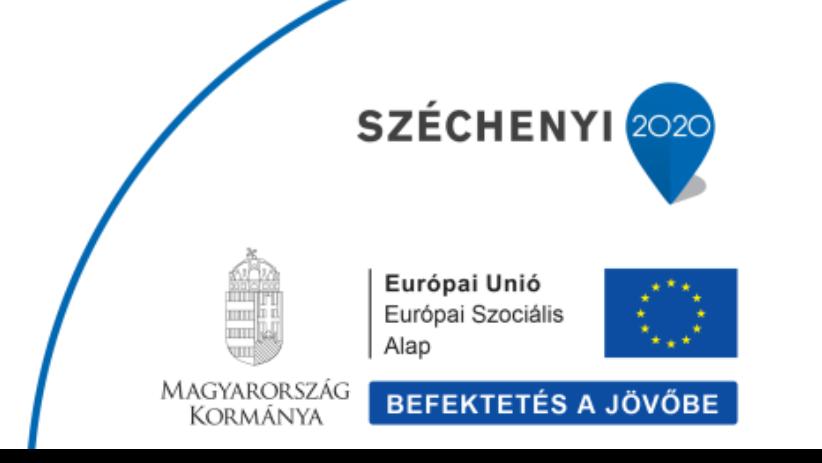

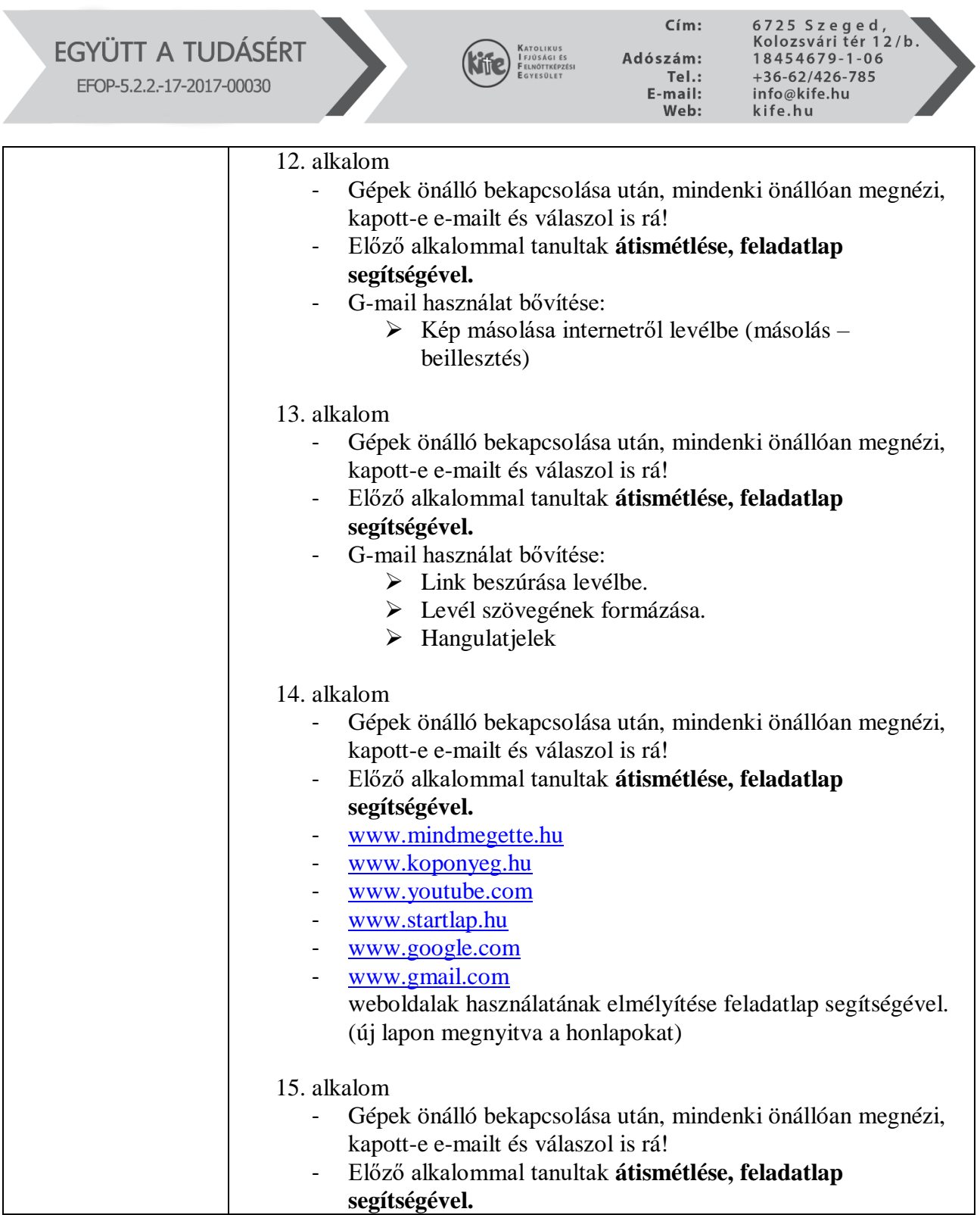

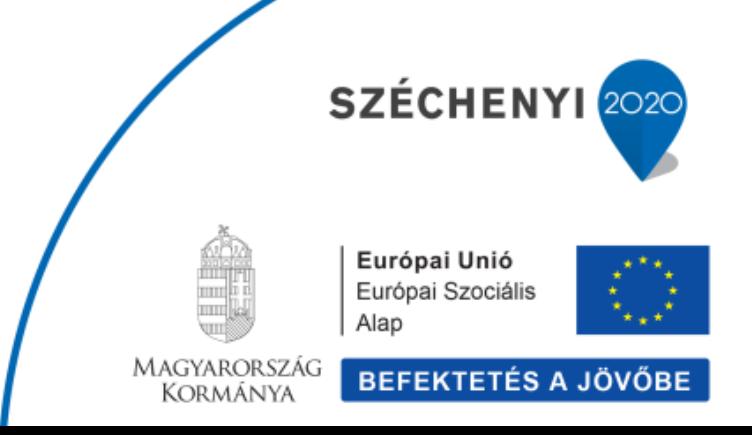

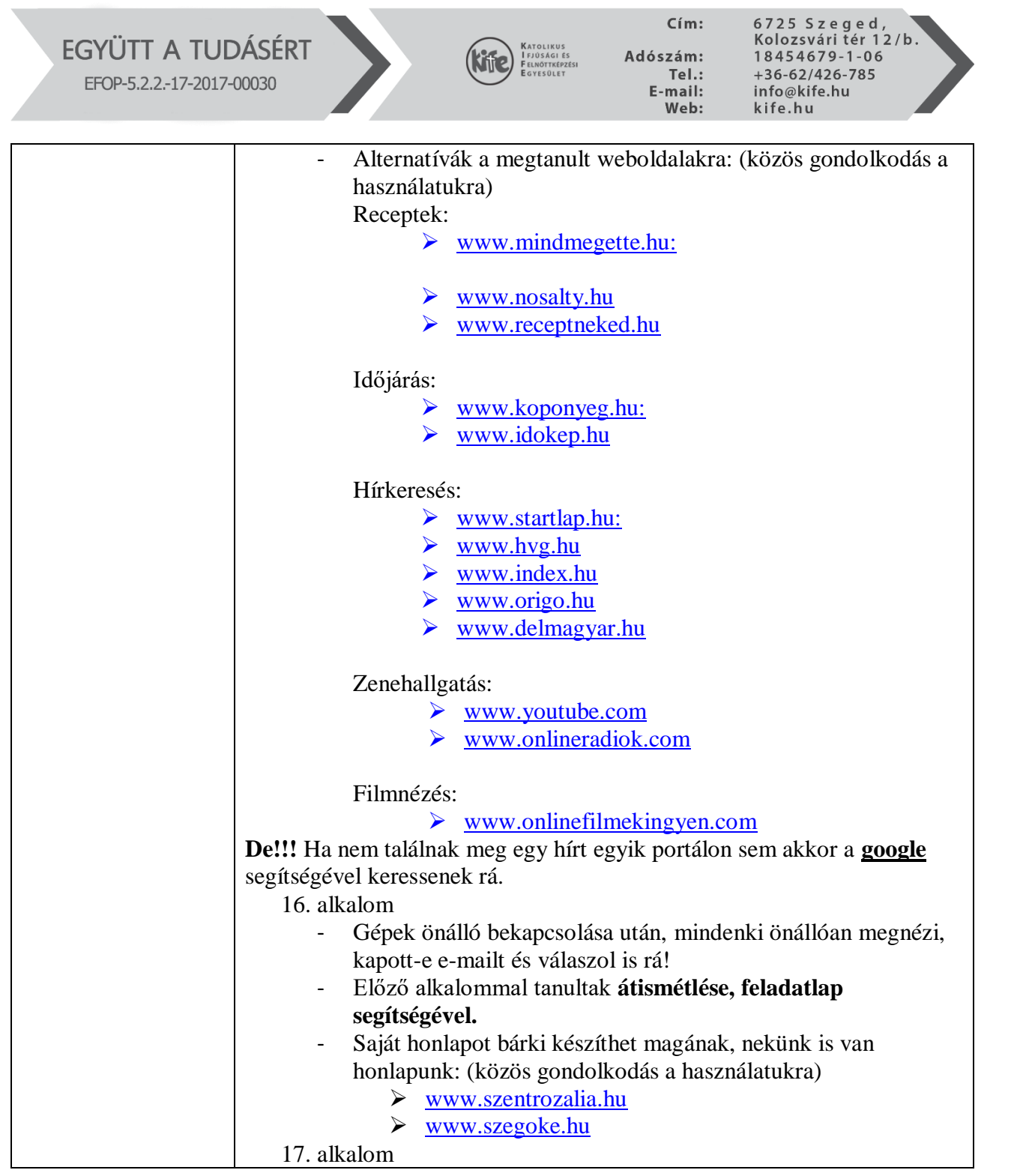

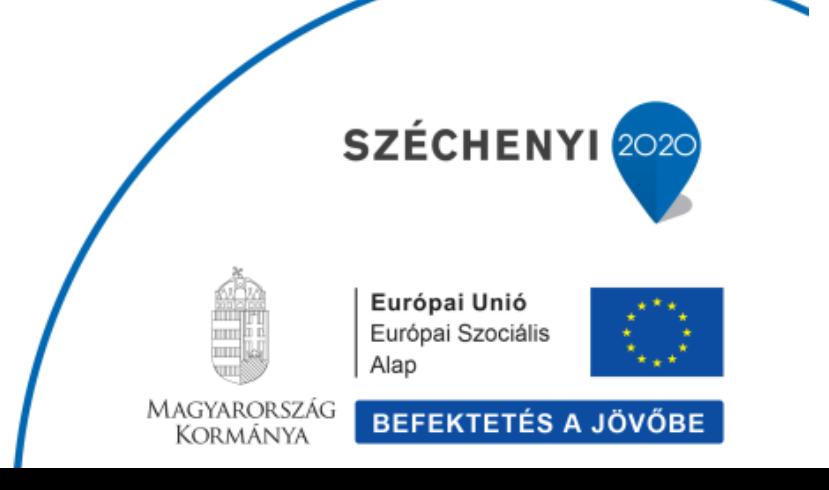

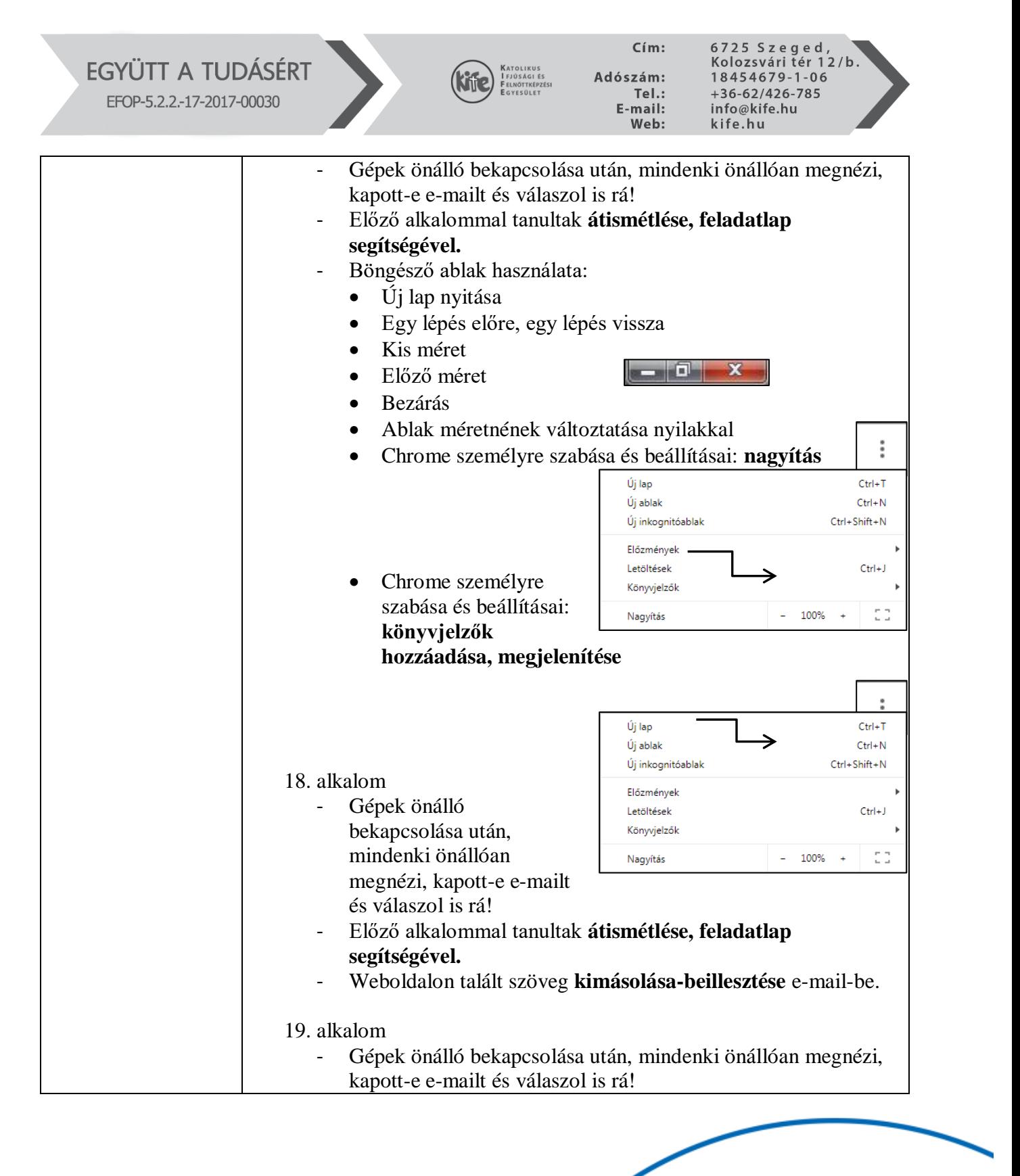

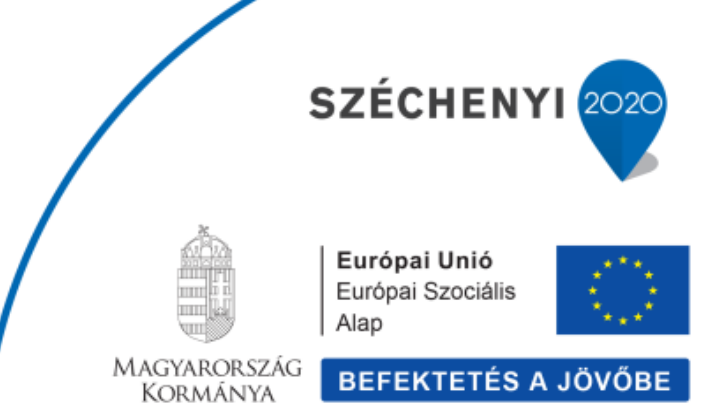

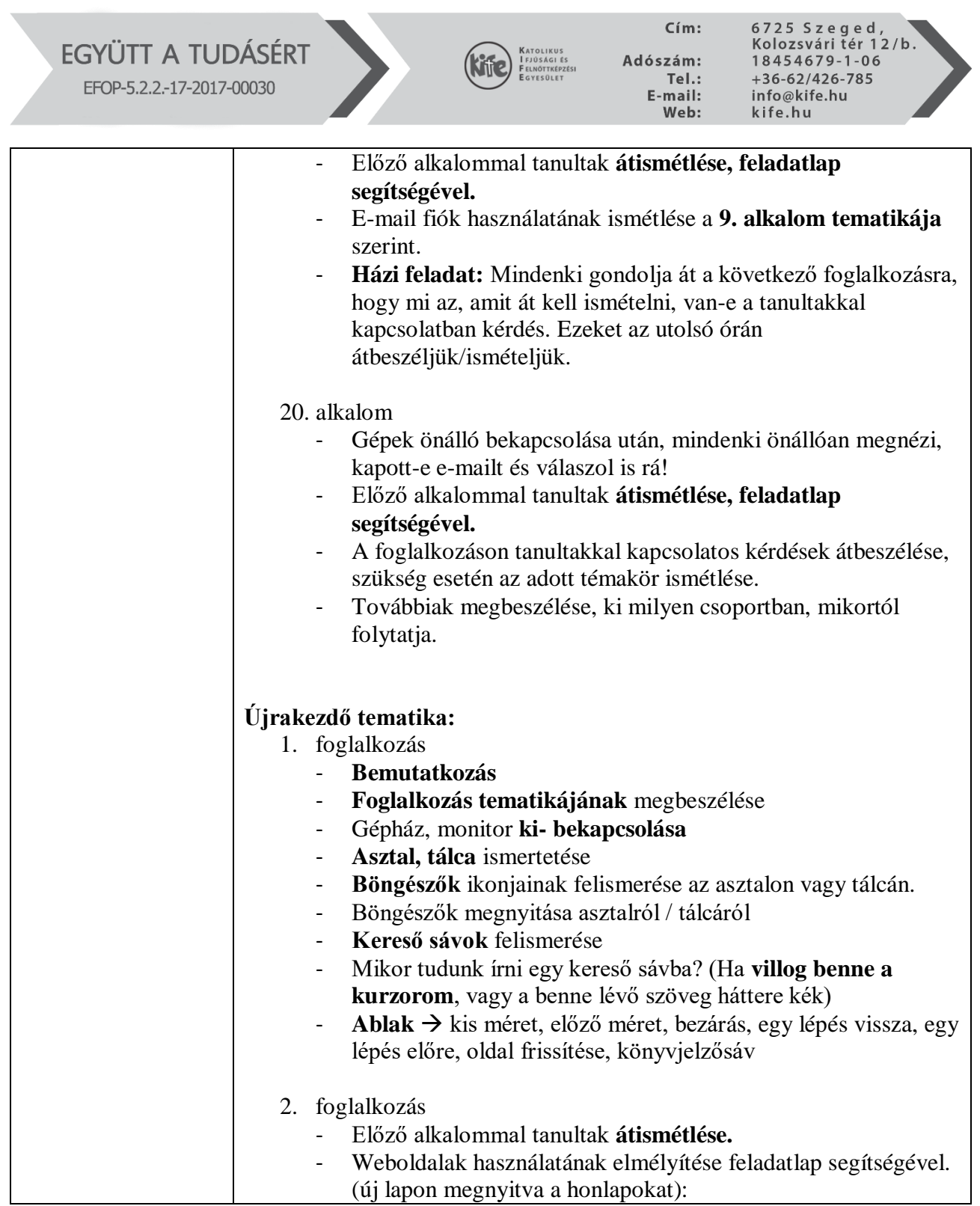

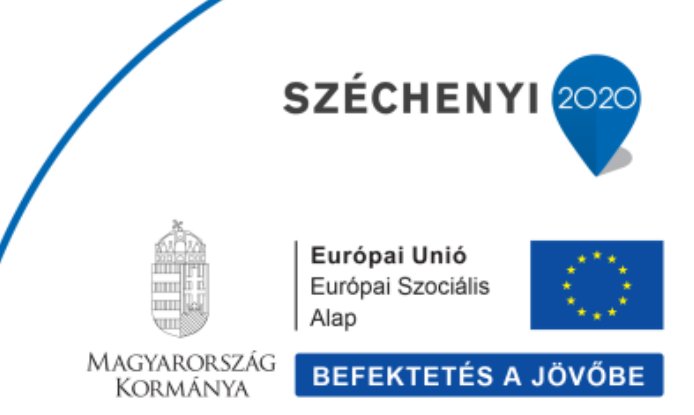

# EGYÜTT A TUDÁSÉRT

EFOP-5.2.2.-17-2017-00030

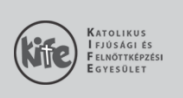

 $C(m)$ :

Adószám:  $Tel.:$ E-mail:<br>Web:

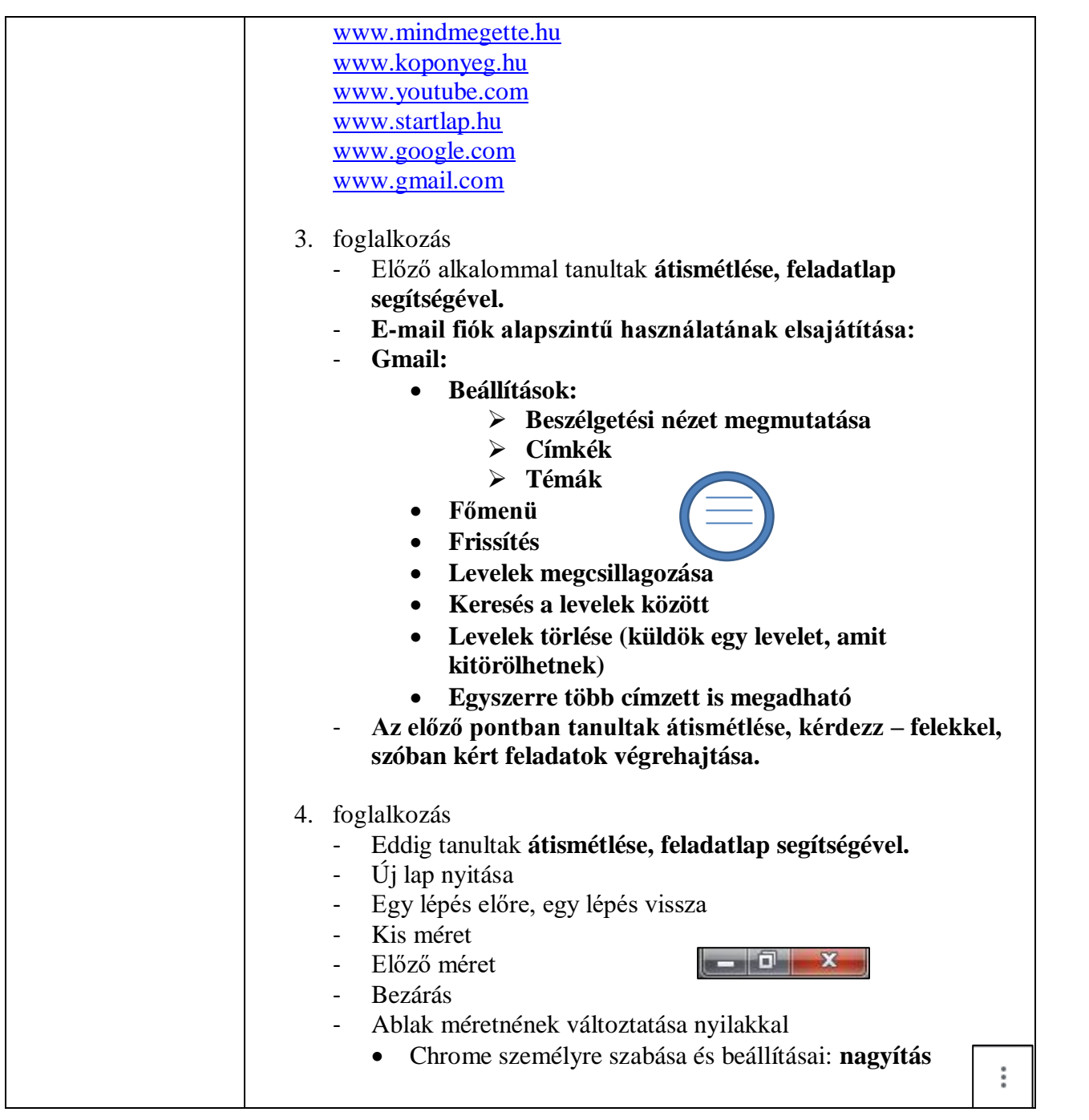

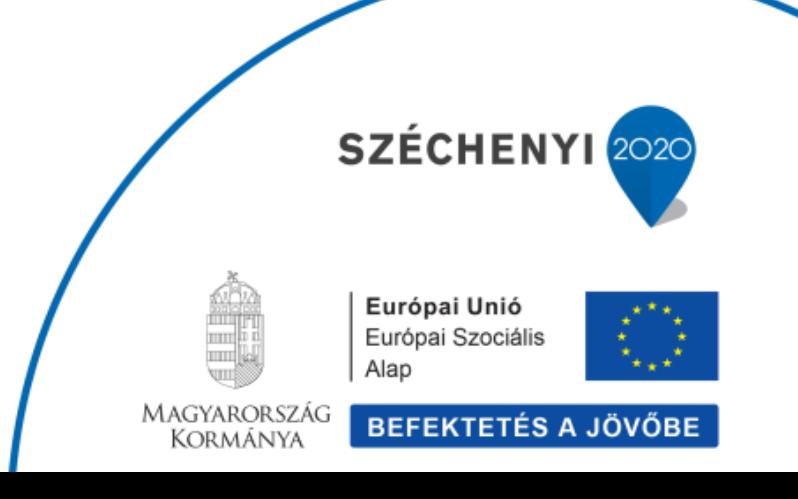

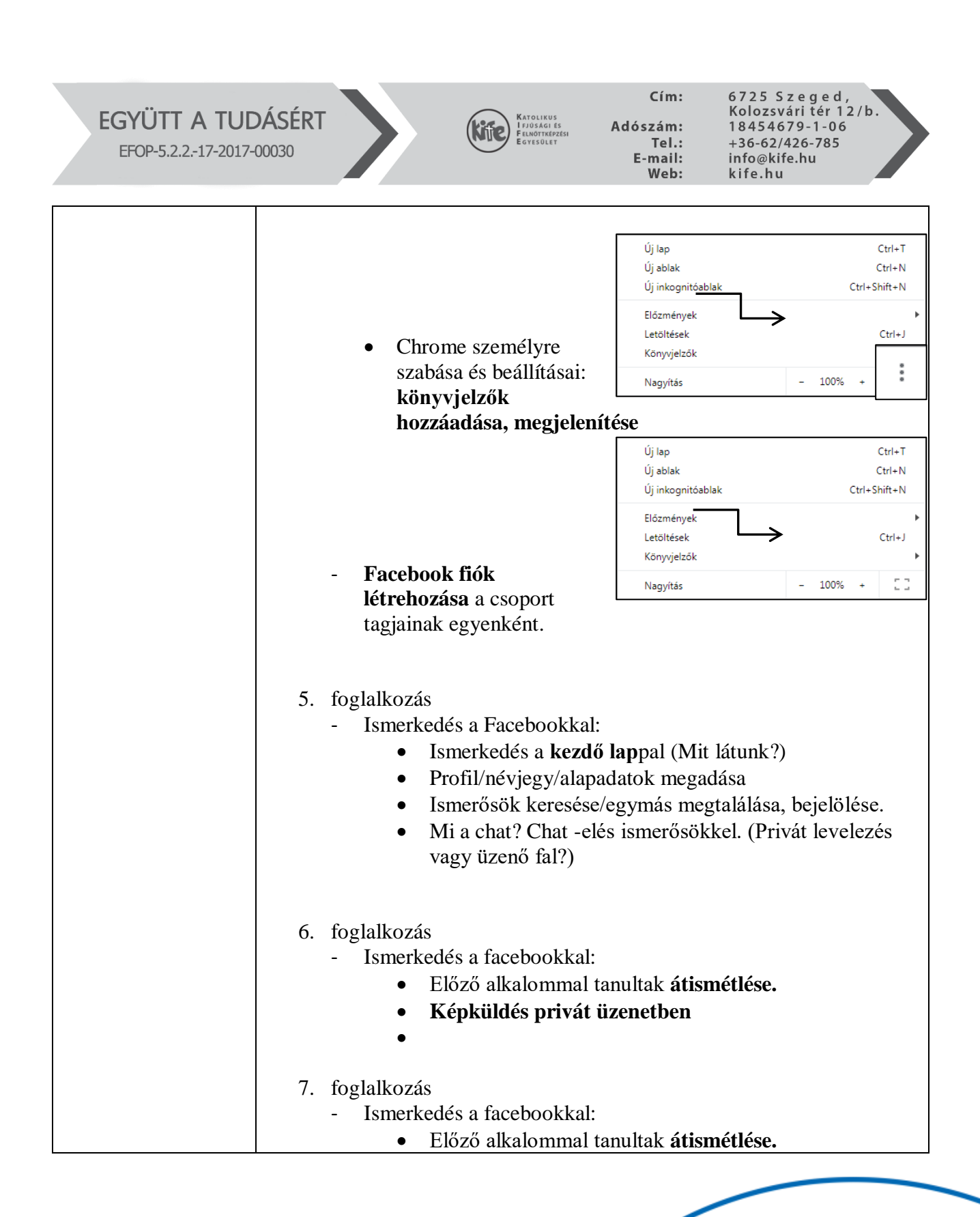

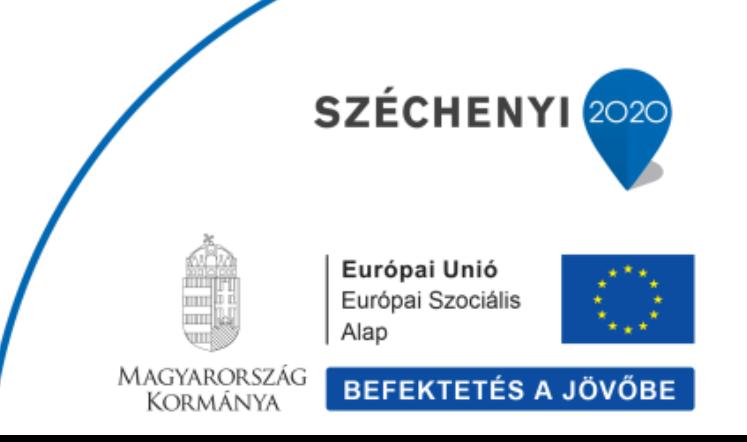

### EGYÜTT A TUDÁSÉRT EFOP-5.2.2.-17-2017-00030

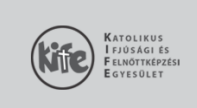

 $C(m)$ Adószám:  $Tel.:$ E-mail:<br>Web: 6725 Szeged,<br>Kolozsvári tér 12/b.<br>18454679-1-06 +36-62/426-785<br>+36-62/426-785<br>info@kife.hu<br>kife.hu

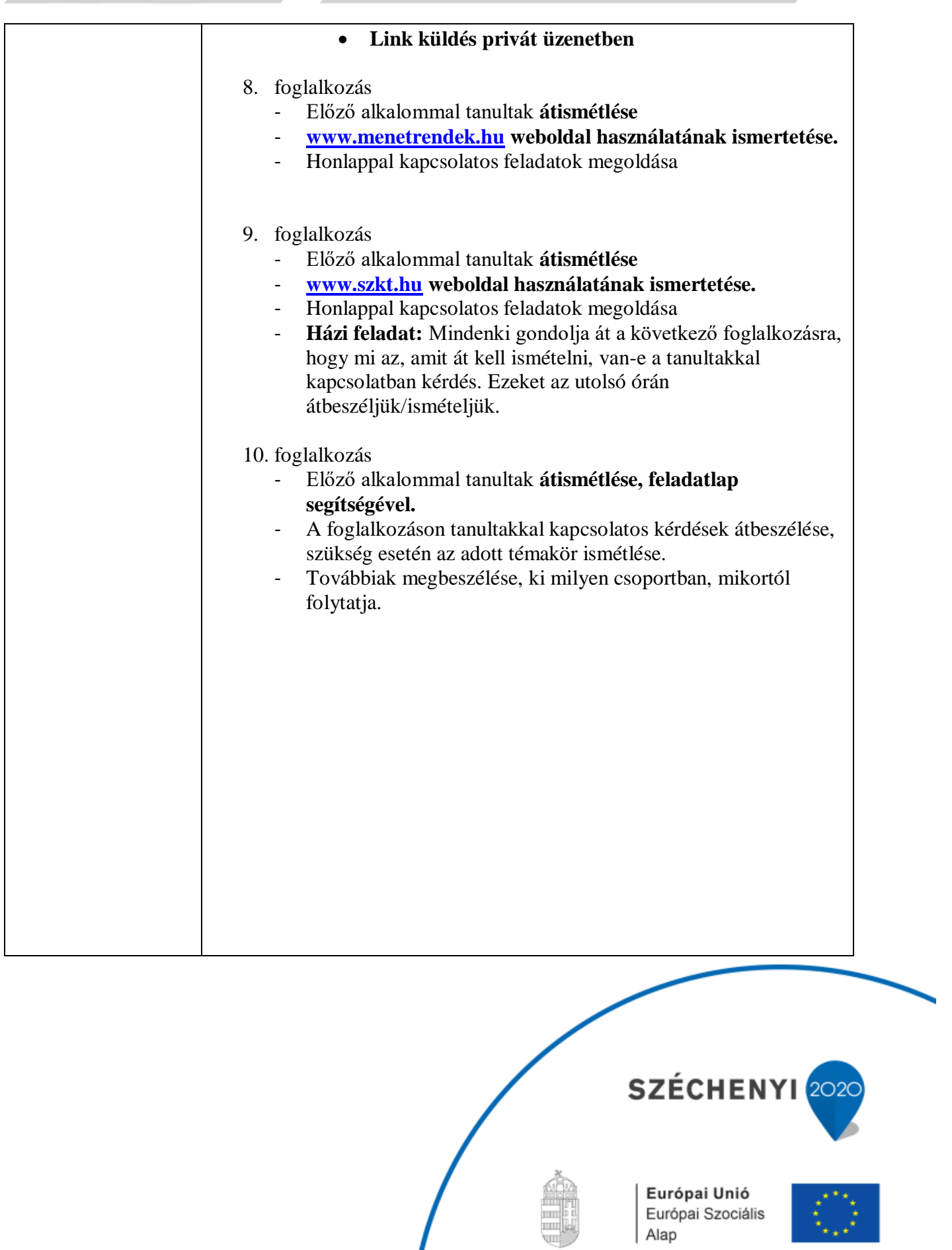

Magyarország<br>Kormánya

BEFEKTETÉS A JÖVŐBE

# EGYÜTT A TUDÁSÉRT

EFOP-5.2.2.-17-2017-00030

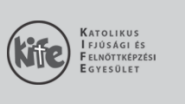

 $C(m)$ : Adószám:

6725 Szeged,<br>Kolozsvári tér 12/b.<br>18454679-1-06  $Tel.:$  $+36-62/426-785$ E-mail:<br>Web: info@kife.hu<br>kife.hu

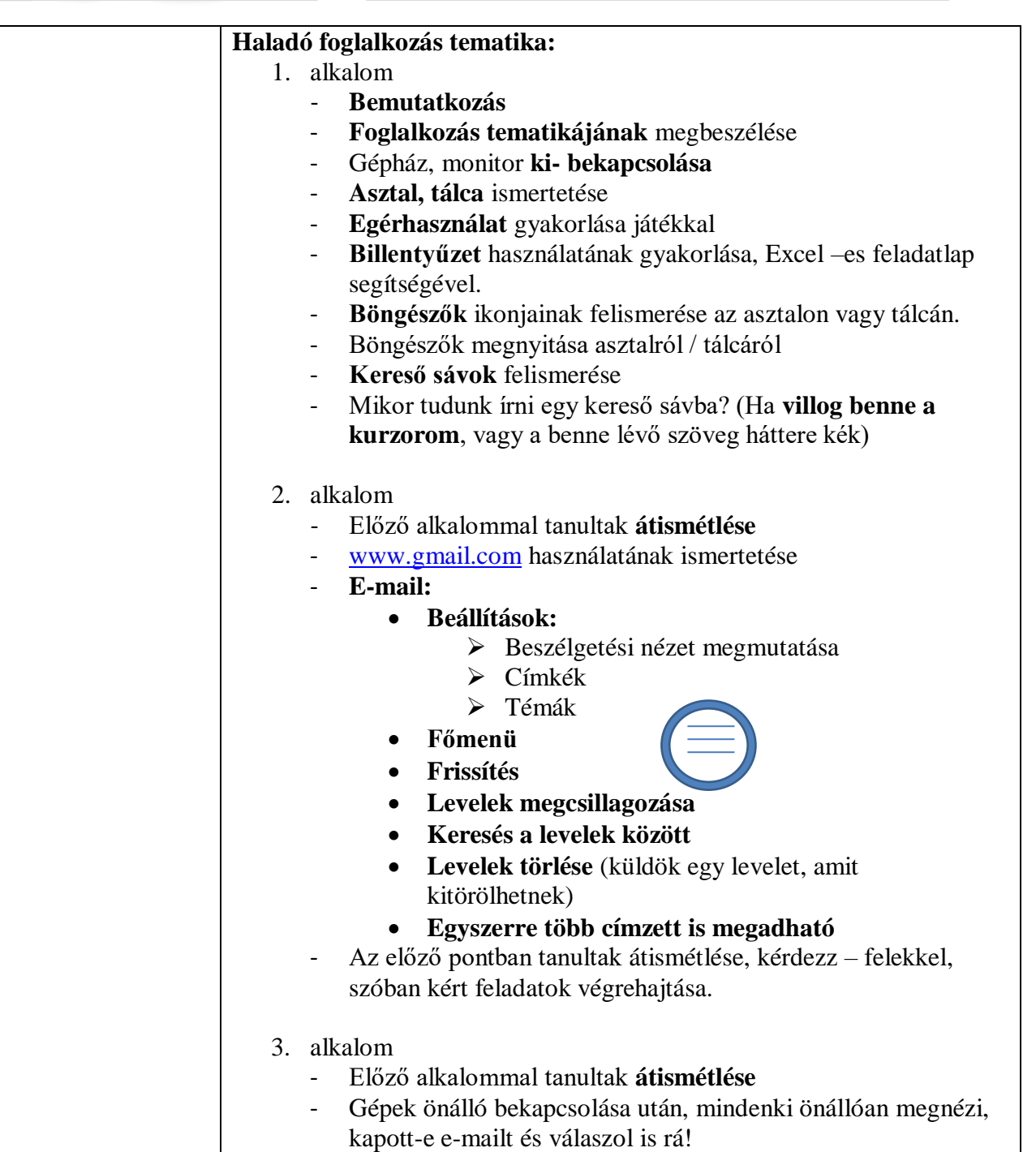

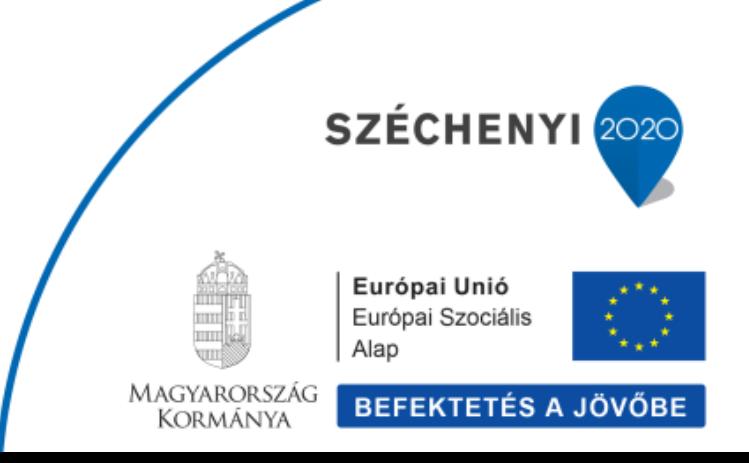

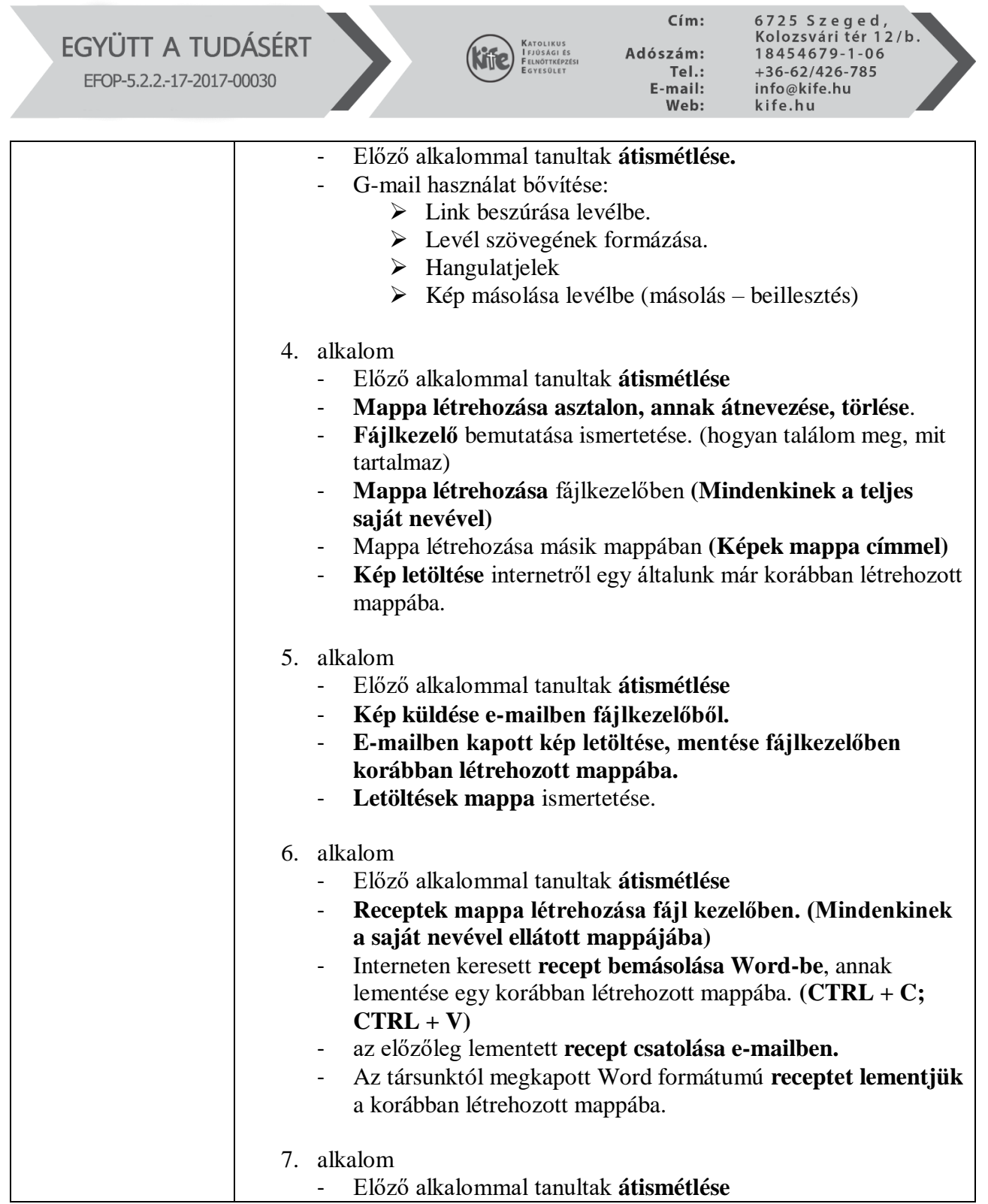

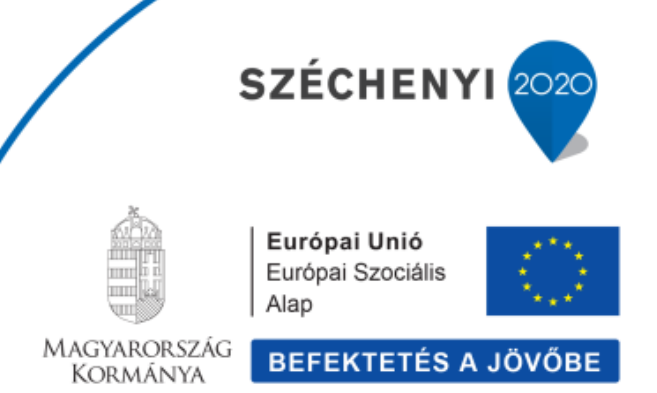

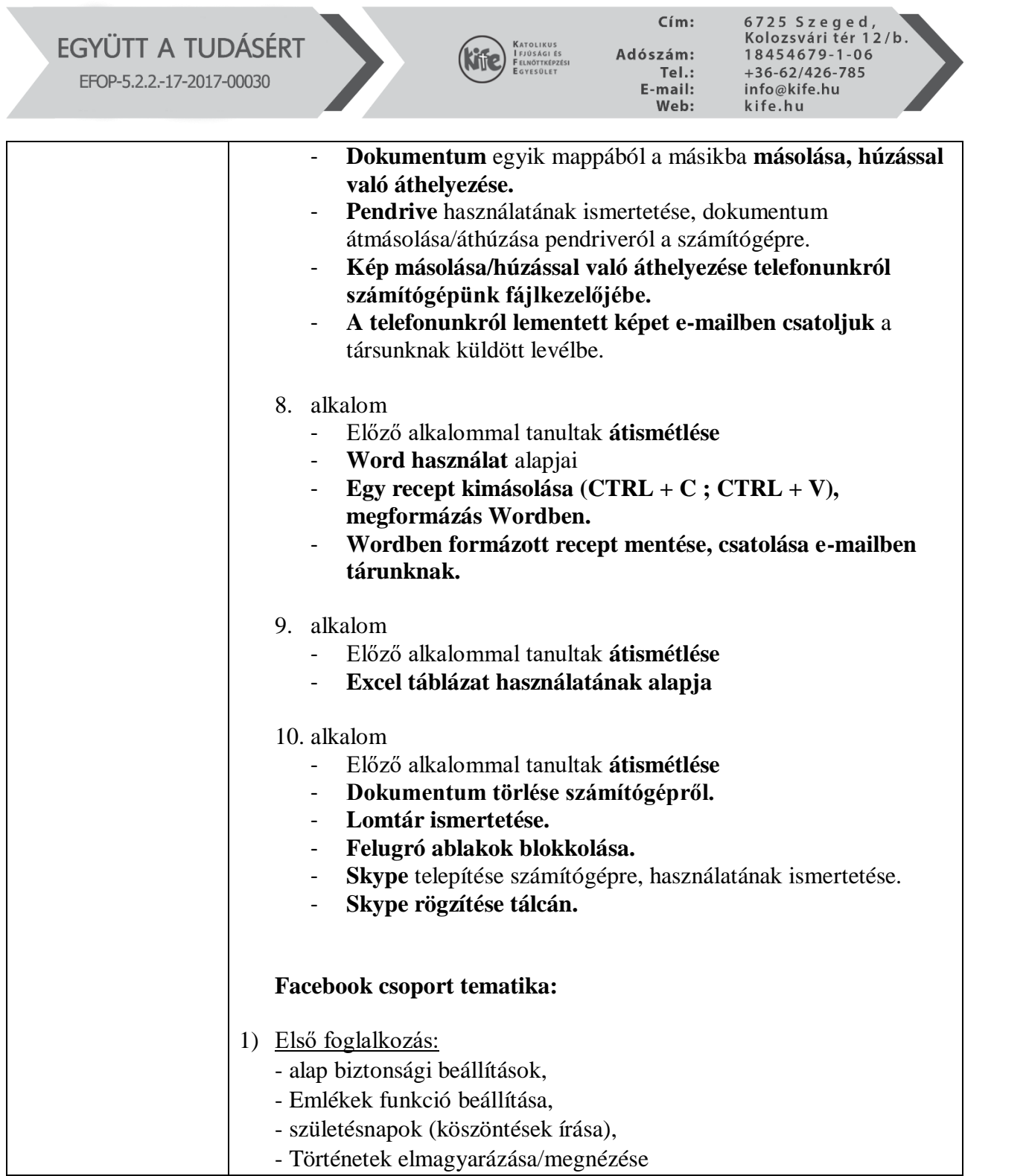

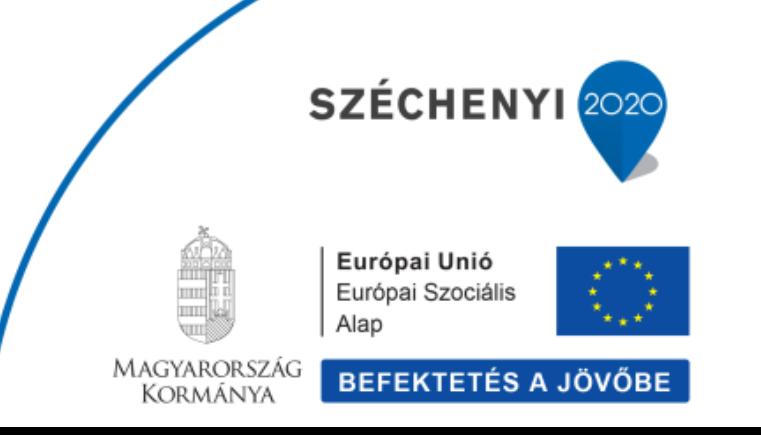

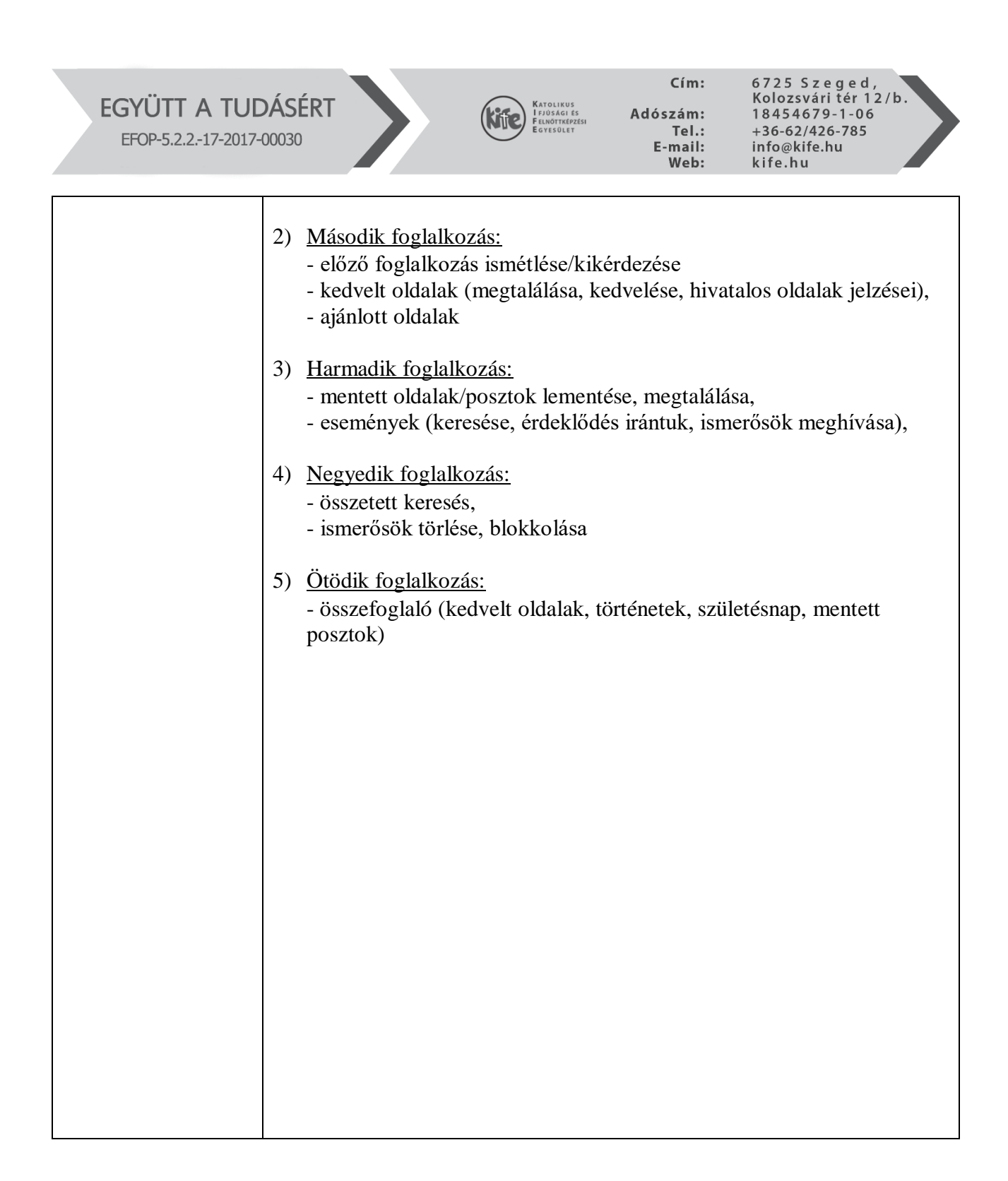

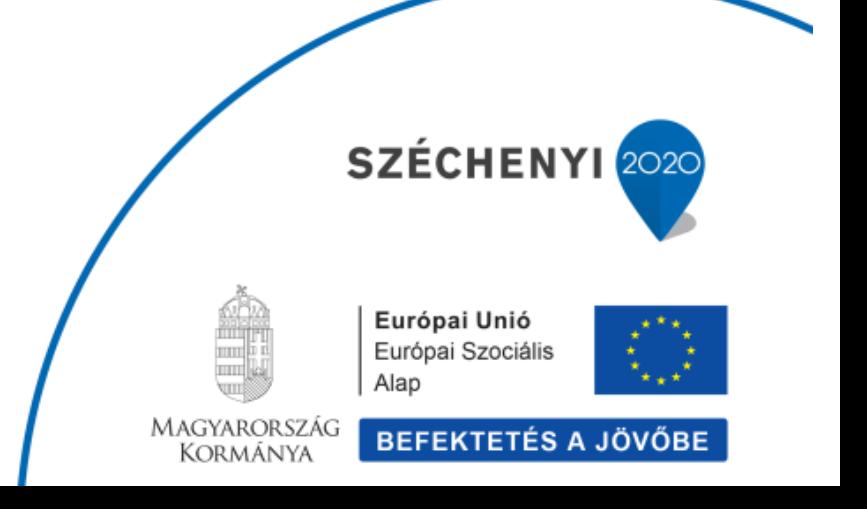

#### EGYÜTT A TUDÁSÉRT EFOP-5.2.2.-17-2017-00030

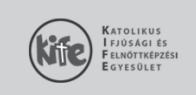

 $C(m)$ :

Adószám:  $Tel.:$ E-mail:<br>Web:

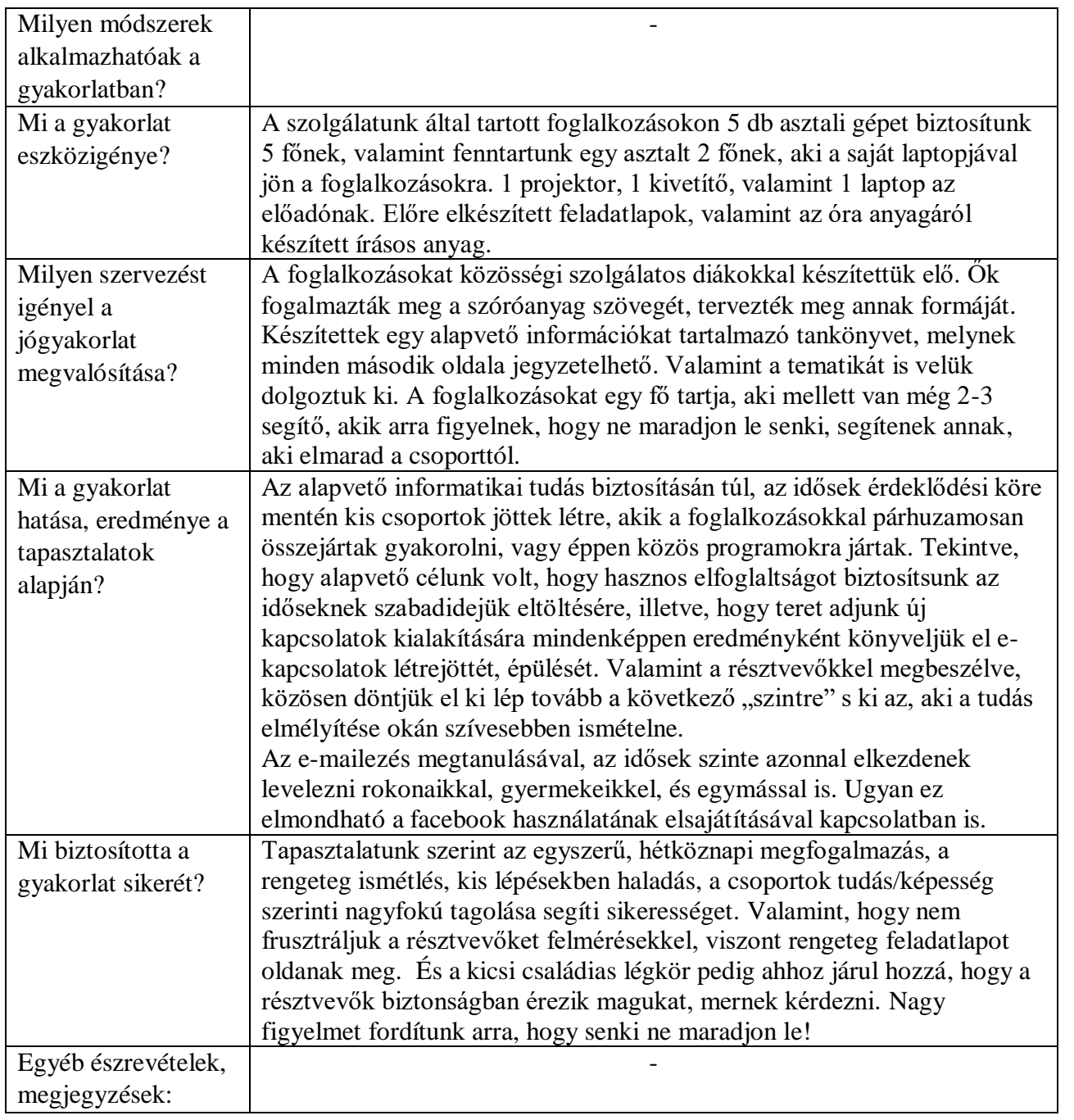

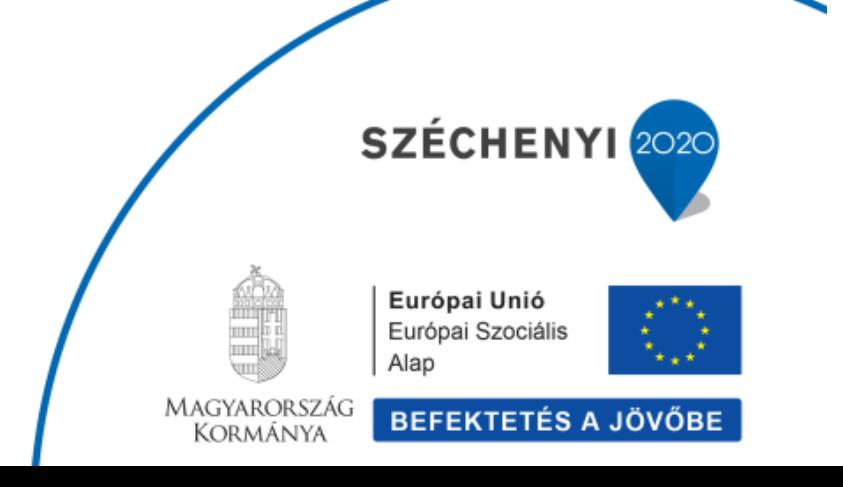